$-$  29, 2022 10 10 **第十三章 信号(三)- 示例演示 第十三章 信号(三)- 示例演示** Main Producer Consumer 2018年, 2019年, 2019年, 2019年, 2019年, 2019年, 2019年, 2019年, 2019年, 2019年, 2019年, 2019年, 201 Main Main Run Do ##class(Semaphore.Util).ShowLog()  $"$  USER" **示例 1 - 创建和删除信号量** Semaphore.Main 1.  $1.$ 2. 输入命令—— Do ##class(Semaphore.Main).Run() 3. 该方法创建信号量。如果成功,将看到消息"输入任何字符以终止运行方法"。按下 Enter  $4.$ Do ##class(Semaphore.Util).ShowLog() ?????? DHC-APP>Do ##class(Semaphore.Main).Run() (1) Main Started (2) New semaphore (3) Created: "Counter"; Value =  $0$ ; Id =  $0 \times 0 \times 10000$ (4) Semaphore create result: 1 (5) Enter any character to terminate Run method (6) Final value = 0 (7) Semaphore delete status: 1 (8) Main Finished

(9) Closing Semaphore: Id = 0x10000

```
?????????
DHC-APP> Do ##class(Semaphore.Util).ShowLog()
Message Log: Entries = 9
# $JOB Sender Message
1) 24888 Main: Main Started
2) 24888 Counter: New semaphore
3) 24888 Counter: Created: "Counter"; Value = 0; Id = 0x0x100004) 24888 Main: Semaphore create result: 1
5) 24888 Main: Enter any character to terminate Run method
6) 24888 Main: Final value = 0
7) 24888 Main: Semaphore delete status: 1
8) 24888 Main: Main Finished
9) 24888 Counter: Closing Semaphore: Id = 0x10000
   示例 2——创建信号量并连续递增它
1. A'' \t M B''2. A ENTER
Do ##class(Semaphore.Main).Run()
   3. B ENTER -
Do ##class(Semaphore.Producer).Run()
   4. A ENTER B ENTER
   5. Producer B B
   6. A ENTER Main \simDo ##class(Semaphore.Util).ShowLog()
\overline{A}DHC-APP>Do ##class(Semaphore.Main).Run()
(1) Main Started
(2) New semaphore
(3) Created: "Counter"; Value = 0; Id = 0x0x20001(4) Semaphore create result: 1
(5) Enter any character to terminate Run method
(17) Final value = 30
(18) Semaphore delete status: 1
(19) Main Finished
```
(20) Closing Semaphore: Id = 0x20001

```
DHC-APP>Do ##class(Semaphore.Producer).Run()
(6) Producer.1 Started
(7) New semaphore
(8) Open Id = 0x20001
(9) Increment 0x20001 = 0 by 5 wait 10 sec
(10) Increment 0x20001 = 5 by 5 wait 4 sec
(11) Increment 0x20001 = 10 by 3 wait 1 sec
(12) Increment 0x20001 = 13 by 5 wait 9 sec
(13) Increment 0x20001 = 18 by 5 wait 8 sec
(14) Increment 0x20001 = 23 by 4 wait 2 sec
(15) Increment 0x20001 = 27 by 1 wait 8 sec
(16) Increment 0x20001 = 28 by 2 wait 5 sec
(21) Producer.1 Finished
(22) Closing Semaphore: Id = 0x20001
```

```
DHC-APP>Do ##class(Semaphore.Util).ShowLog()
Message Log: Entries = 22
```

```
# $JOB Sender Message
1) 21080 Main: Main Started
2) 21080 Counter: New semaphore
3) 21080 Counter: Created: "Counter"; Value = 0; Id = 0x0x20001
4) 21080 Main: Semaphore create result: 1
5) 21080 Main: Enter any character to terminate Run method
6) 27724 Producer.1: Producer.1 Started
7) 27724 Counter: New semaphore
8) 27724 Producer.1: Open Id = 0x20001
9) 27724 Producer.1: Increment 0x20001 = 0 by 5 wait 10 sec
10) 27724 Producer.1: Increment 0x20001 = 5 by 5 wait 4 sec
11) 27724 Producer.1: Increment 0x20001 = 10 by 3 wait 1 sec
12) 27724 Producer.1: Increment 0x20001 = 13 by 5 wait 9 sec
13) 27724 Producer.1: Increment 0x20001 = 18 by 5 wait 8 sec
14) 27724 Producer.1: Increment 0x20001 = 23 by 4 wait 2 sec
15) 27724 Producer.1: Increment 0x20001 = 27 by 1 wait 8 sec
16) 27724 Producer.1: Increment 0x20001 = 28 by 2 wait 5 sec
17) 21080 Main: Final value = 30
18) 21080 Main: Semaphore delete status: 1
19) 21080 Main: Main Finished
20) 21080 Counter: Closing Semaphore: Id = 0x20001
21) 27724 Producer.1: Producer.1 Finished
22) 27724 Counter: Closing Semaphore: Id = 0x20001
```
**示例 3 - 同时运行所有三个进程**

1.  $A'' \rightarrow A'' \rightarrow B'' \rightarrow C''$ 2. A **A ENTER** 

```
Do ##class(Semaphore.Main).Run()
```
 $3.$  B  $6.$  ENTER  $-$ 

```
Published on InterSystems Developer Community (https://community.intersystems.com)
```

```
Do ##class(Semaphore.Producer).Run()
   4. C ENTER
Do ##class(Semaphore.Consumer).Run()
   5. A Research A ENTER Main
   6. Producer Consumer 2012 B G
   7. A ENTER Main
Do ##class(Semaphore.Util).ShowLog()
   \overline{A}DHC-APP>Do ##class(Semaphore.Main).Run()
(1) Main Started
(2) New semaphore
(3) Created: "Counter"; Value = 0; Id = 0x0x40003
(4) Semaphore create result: 1
(5) Enter any character to terminate Run method
<ENTER>
(64) Final value = 0
(65) Semaphore delete status: 1
(66) Main Finished
(67) Closing Semaphore: Id = 0x40003
   窗口B
DHC-APP>Do ##class(Semaphore.Producer).Run()
(6) Producer.1 Started
(7) New semaphore
(8) Open Id = 0x40003
(9) Increment 0x40003 = 0 by 5 wait 8 sec
(20) Increment 0x40003 = 0 by 4 wait 4 sec
(25) Increment 0x40003 = 0 by 3 wait 1 sec
(29) Increment 0x40003 = 0 by 2 wait 10 sec
(36) Increment 0x40003 = 0 by 4 wait 3 sec
(40) Increment 0x40003 = 0 by 5 wait 5 sec
(52) Increment 0x40003 = 0 by 5 wait 6 sec
(58) Increment 0x40003 = 0 by 2 wait 2 sec
(62) Producer.1 Finished
(63) Closing Semaphore: Id = 0x40003
```
 $\mathcal{C}$ 

DHC-APP>Do ##class(Semaphore.Consumer).Run() (10) Consumer.1 Started (11) New semaphore

```
(12) Consumer: Open Id = 0x40003
(13) Decrement 0x40003 = 5 by 1 wait 10 sec
(14) WaitCompleted: 0x40003; Amt = 1
(15) Granted
(16) Decrement 0x40003 = 4 by 5 wait 2 sec
(17) WaitCompleted: 0x40003; Amt = 4
(18) Granted
(19) Decrement 0x40003 = 0 by 5 wait 8 sec
(21) WaitCompleted: 0x40003; Amt = 4
(22) Granted
(23) Decrement 0x40003 = 0 by 5 wait 6 sec
(25) WaitCompleted: 0x40003; Amt = 3
(26) Granted
(27) Decrement 0x40003 = 0 by 3 wait 1 sec
(28) Timeout
(30) Decrement 0x40003 = 0 by 4 wait 4 sec
(31) WaitCompleted: 0x40003; Amt = 2
(32) Granted
(33) Decrement 0x40003 = 0 by 2 wait 7 sec
(34) Timeout
(35) Decrement 0x40003 = 0 by 4 wait 9 sec
(37) WaitCompleted: 0x40003; Amt = 4
(38) Granted
(39) Decrement 0x40003 = 0 by 2 wait 5 sec
(41) WaitCompleted: 0x40003; Amt = 2
(42) Granted
(43) Decrement 0x40003 = 3 by 1 wait 3 sec
(44) WaitCompleted: 0x40003; Amt = 1
(45) Granted
(46) Decrement 0x40003 = 2 by 2 wait 10 sec
(47) WaitCompleted: 0x40003; Amt = 2
(48) Granted
(49) Decrement 0x40003 = 0 by 2 wait 4 sec
(50) Timeout
(51) Decrement 0x40003 = 0 by 3 wait 4 sec
(53) WaitCompleted: 0x40003; Amt = 5
(54) Granted
(55) Decrement 0x40003 = 0 by 1 wait 1 sec
(56) Timeout
(57) Decrement 0x40003 = 0 by 3 wait 7 sec
(59) WaitCompleted: 0x40003; Amt = 2
(60) Granted
(61) Consumer.1 Finished
```

```
DHC-APP>Do ##class(Semaphore.Util).ShowLog()
Message Log: Entries = 67
# $JOB Sender Message
1) 6412 Main: Main Started
2) 6412 Counter: New semaphore
3) 6412 Counter: Created: "Counter"; Value = 0; Id = 0x0x40003
4) 6412 Main: Semaphore create result: 1
5) 6412 Main: Enter any character to terminate Run method
6) 22236 Producer.1: Producer.1 Started
```
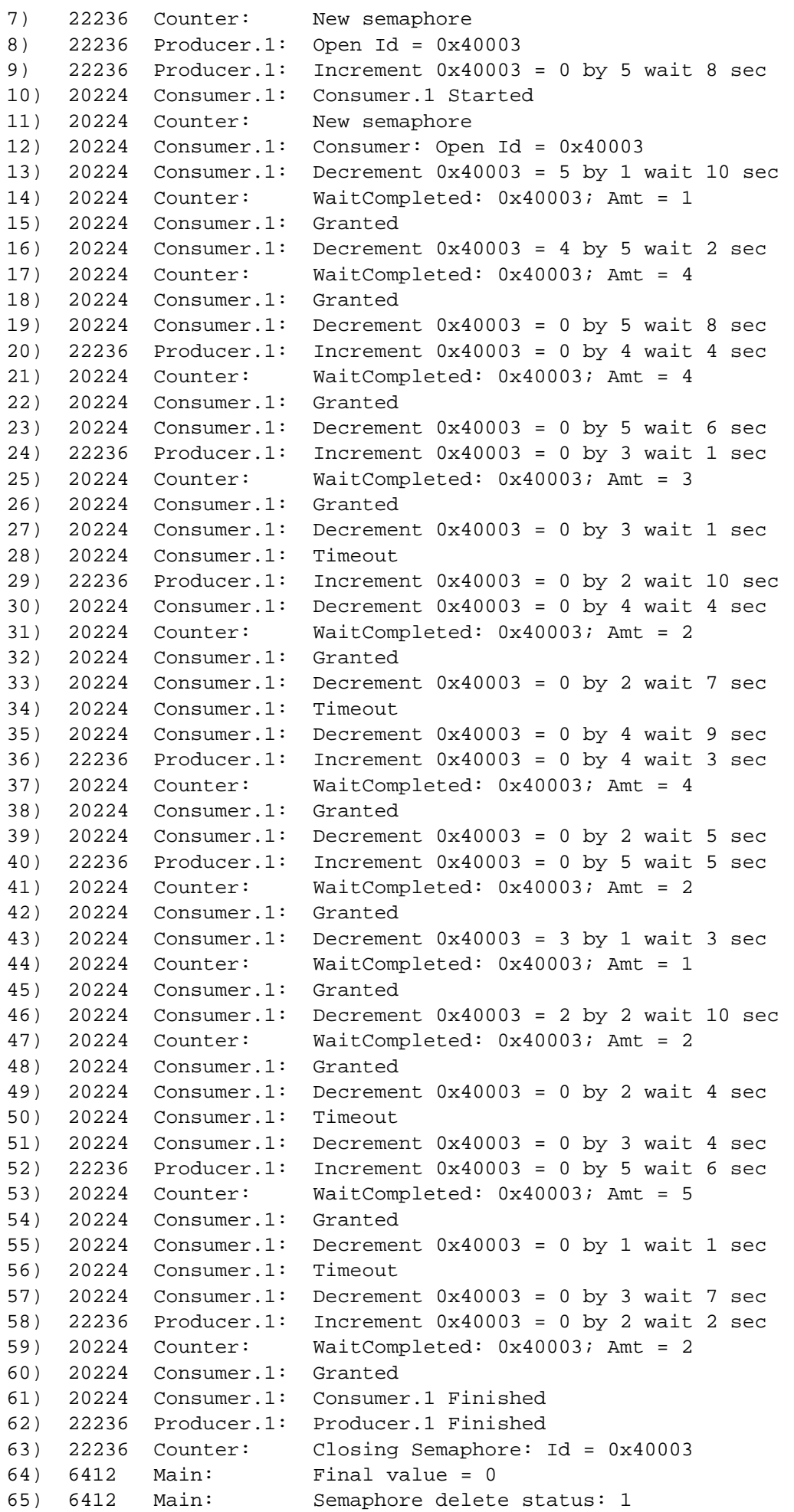

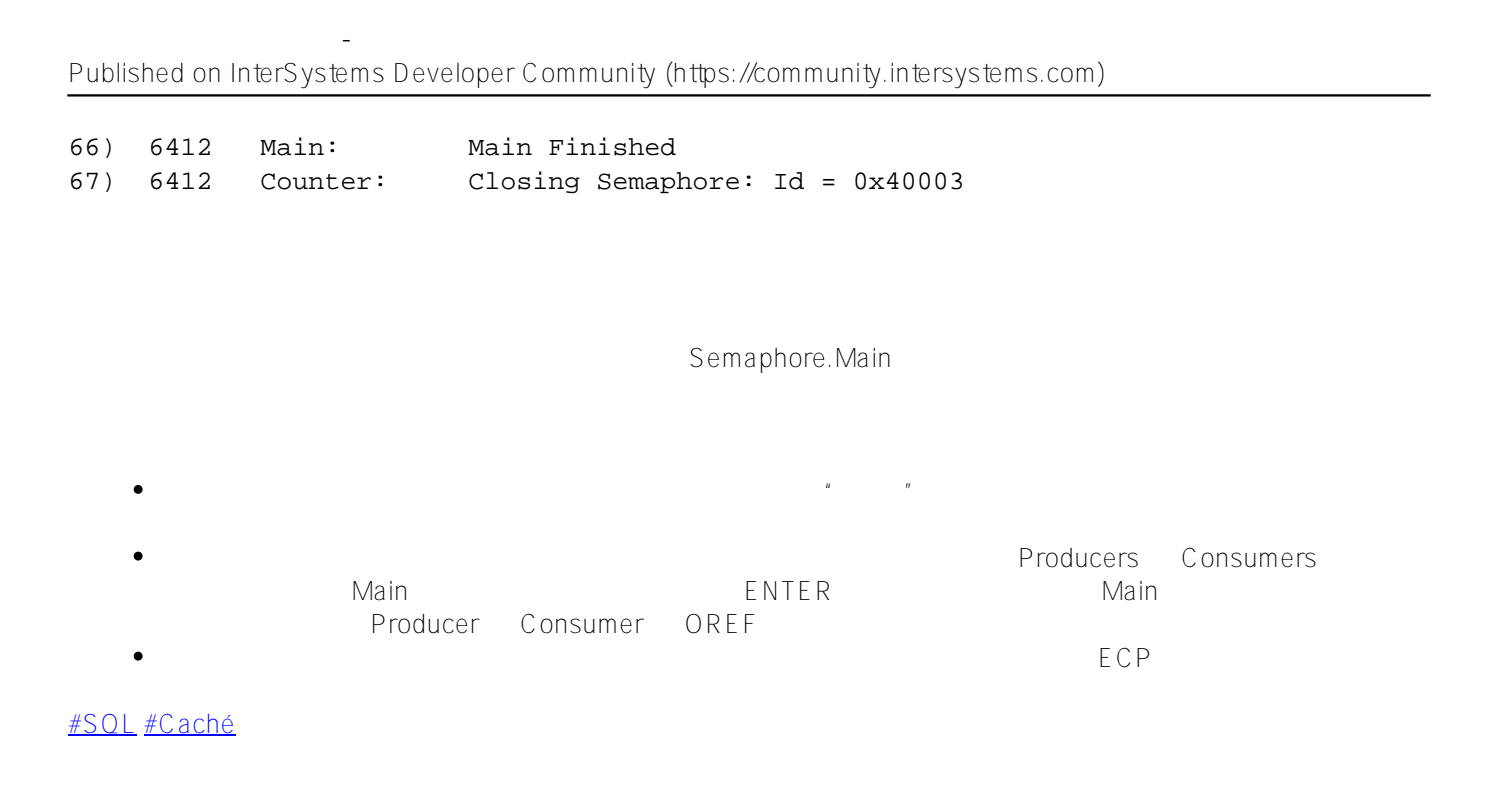

**URL:**

[https://cn.community.intersystems.com/post/%E7%AC%AC%E5%8D%81%E4%B8%89%E7%AB%A0-%E4%BF%](https://cn.community.intersystems.com/https://cn.community.intersystems.com/post/%E7%AC%AC%E5%8D%81%E4%B8%89%E7%AB%A0-%E4%BF%A1%E5%8F%B7%EF%BC%88%E4%B8%89%EF%BC%89-%E7%A4%BA%E4%BE%8B%E6%BC%94%E7%A4%BA) [A1%E5%8F%B7%EF%BC%88%E4%B8%89%EF%BC%89-%E7%A4%BA%E4%BE%8B%E6%BC%94%E7%A4](https://cn.community.intersystems.com/https://cn.community.intersystems.com/post/%E7%AC%AC%E5%8D%81%E4%B8%89%E7%AB%A0-%E4%BF%A1%E5%8F%B7%EF%BC%88%E4%B8%89%EF%BC%89-%E7%A4%BA%E4%BE%8B%E6%BC%94%E7%A4%BA) [%BA](https://cn.community.intersystems.com/https://cn.community.intersystems.com/post/%E7%AC%AC%E5%8D%81%E4%B8%89%E7%AB%A0-%E4%BF%A1%E5%8F%B7%EF%BC%88%E4%B8%89%EF%BC%89-%E7%A4%BA%E4%BE%8B%E6%BC%94%E7%A4%BA)